# Androidスマホ用Onshapeの使い方

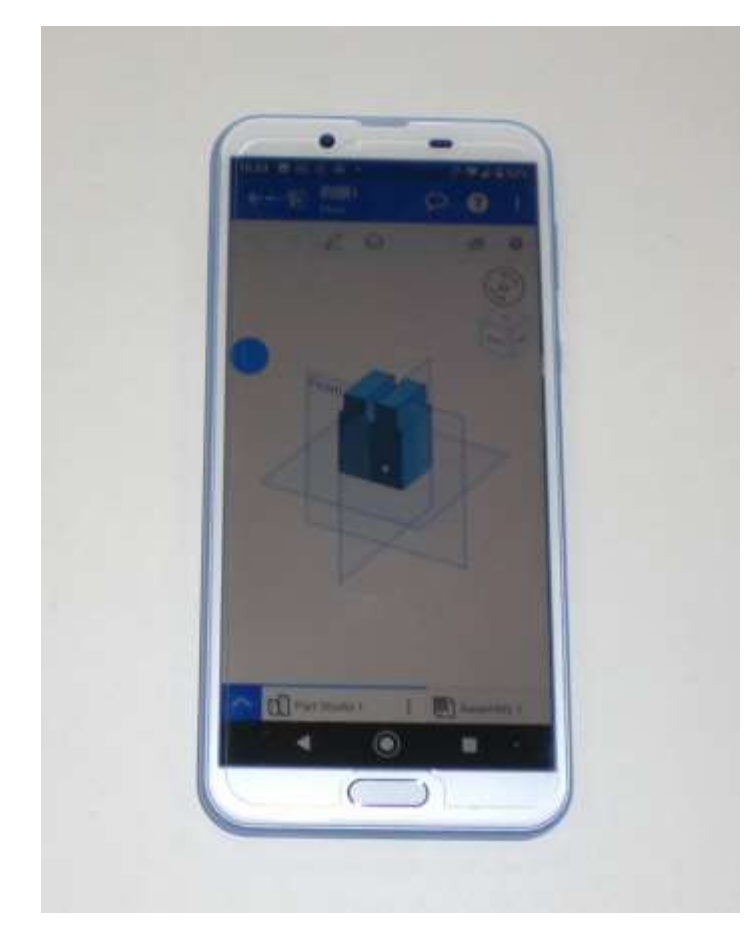

• 画面は小さいですがタブ レットと同等のモデリング ができます • 作図作業はすべて画面を指 先でタップまたはドラッグ

することで行います

旭川高専 kashikashi 2021.5.31 2021.6.12

# Androidスマホ用Onshapeの特徴

- ① androidスマホ用の無料版Onshapeでは
- 図面作成ができない
- アニメーションができない

ようです

② WEBブラウザからの使用で はなく、Play ストアから Onshapeをダウンロードして使 います

• ダウンロードしたOnshapeは アプリケーションではなく、 WEBブラウザの代わりのもの で、Onshape本体がダウン ロード・インストールされた わけではありません

• Onshapeと作製したドキュメ ントはクラウド上にあります

#### Androidスマホ用Onshapeを使えるようにしよう

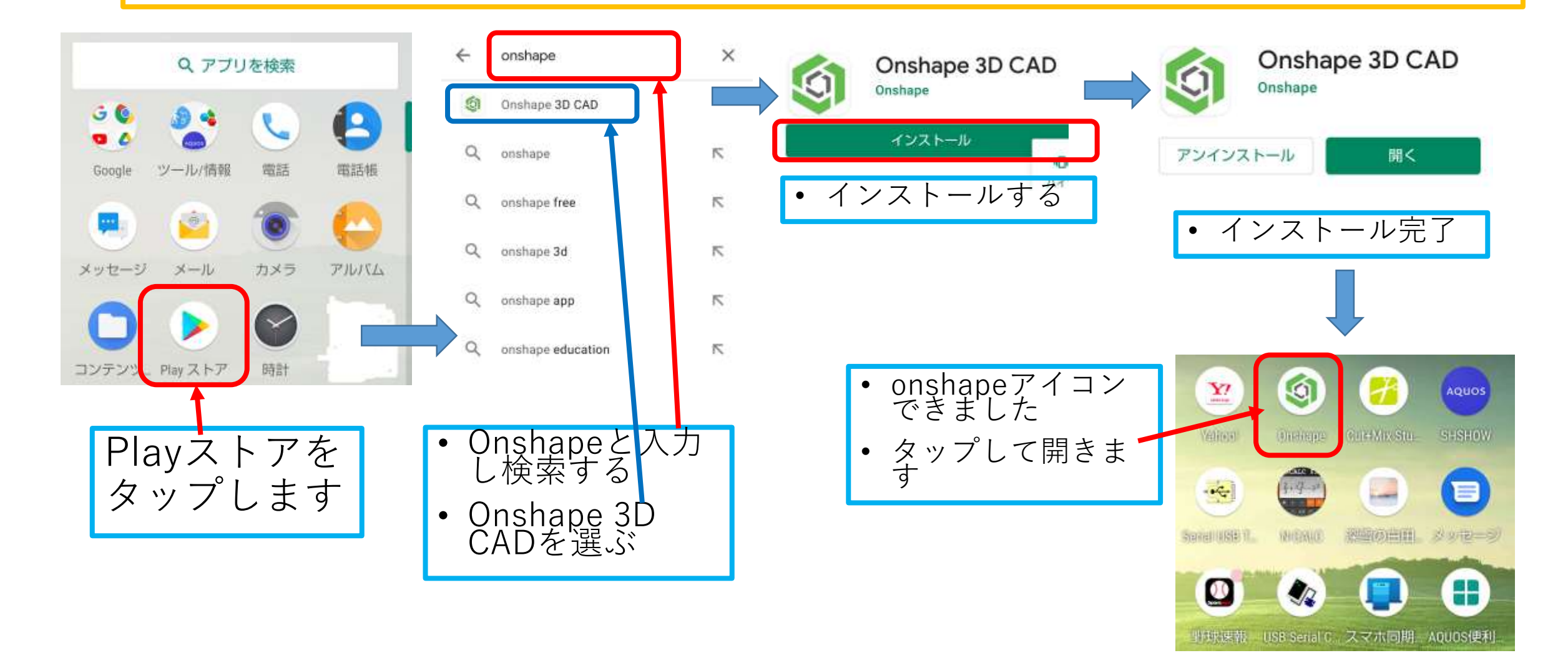

#### Androidスマホ用Onshapeを使えるようにしよう

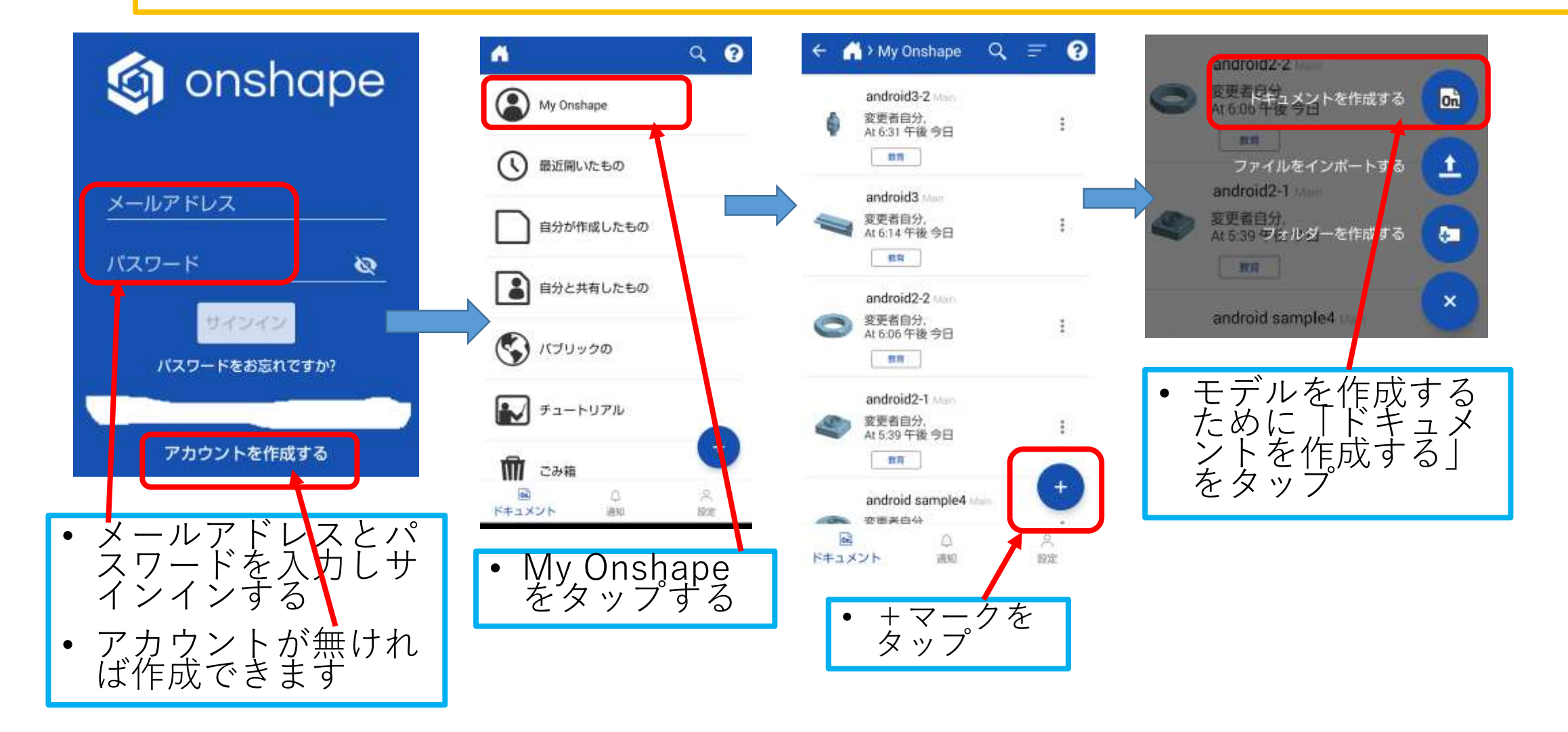

#### Androidスマホ用Onshapeを使えるようにしよう

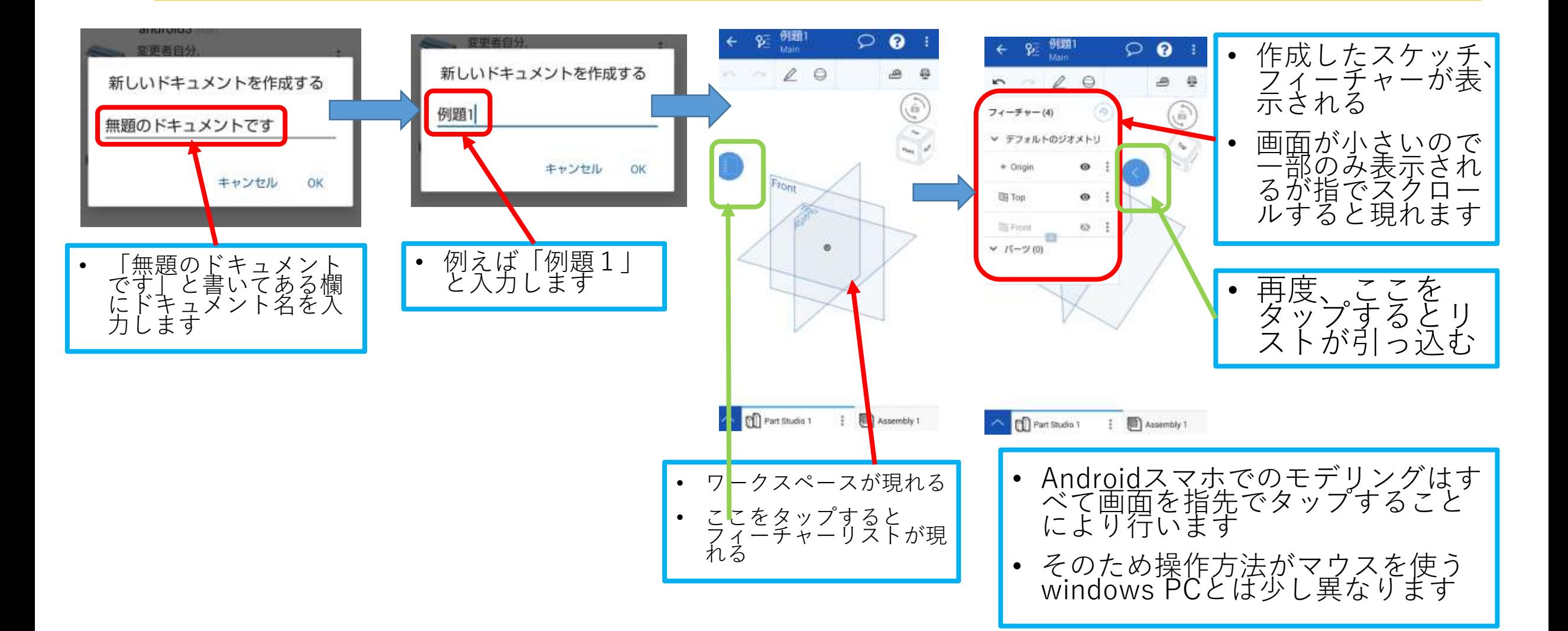

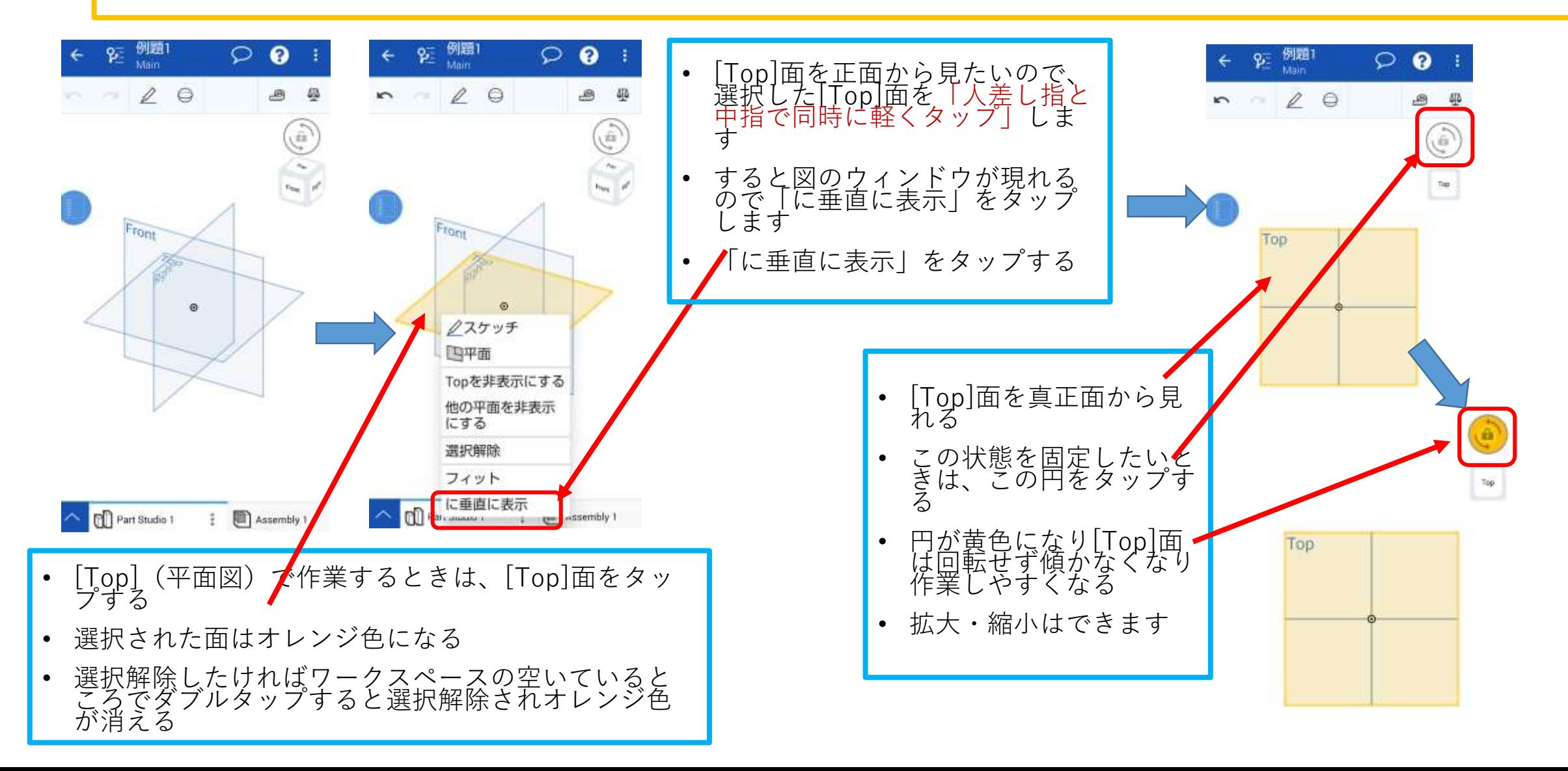

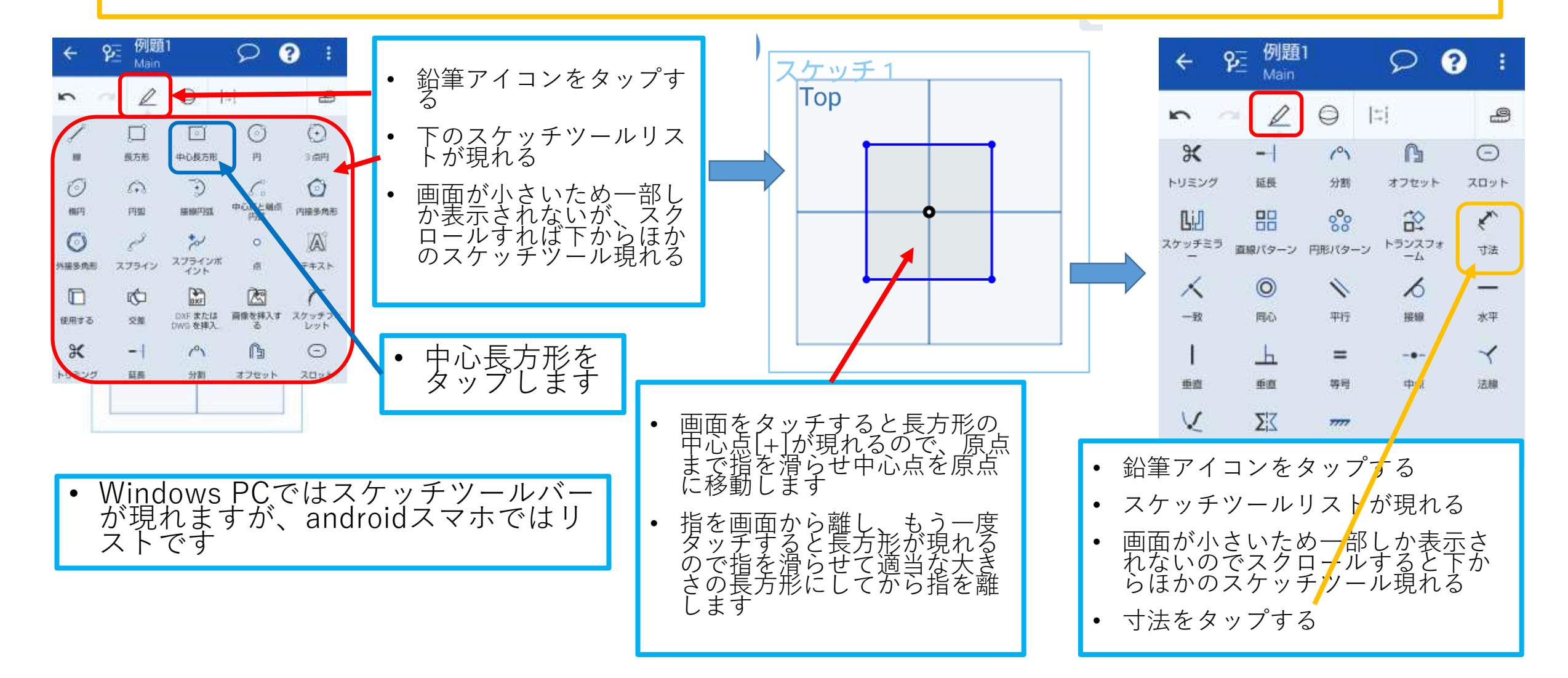

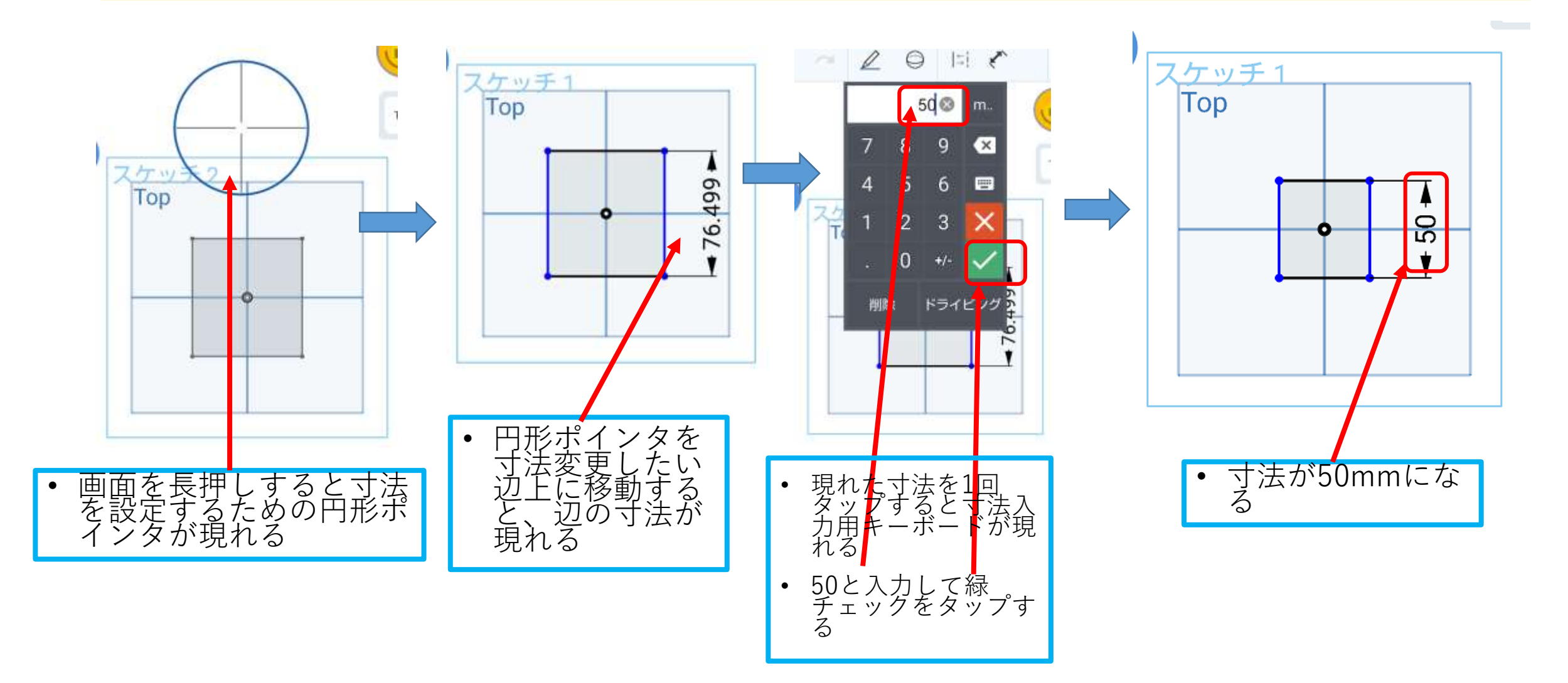

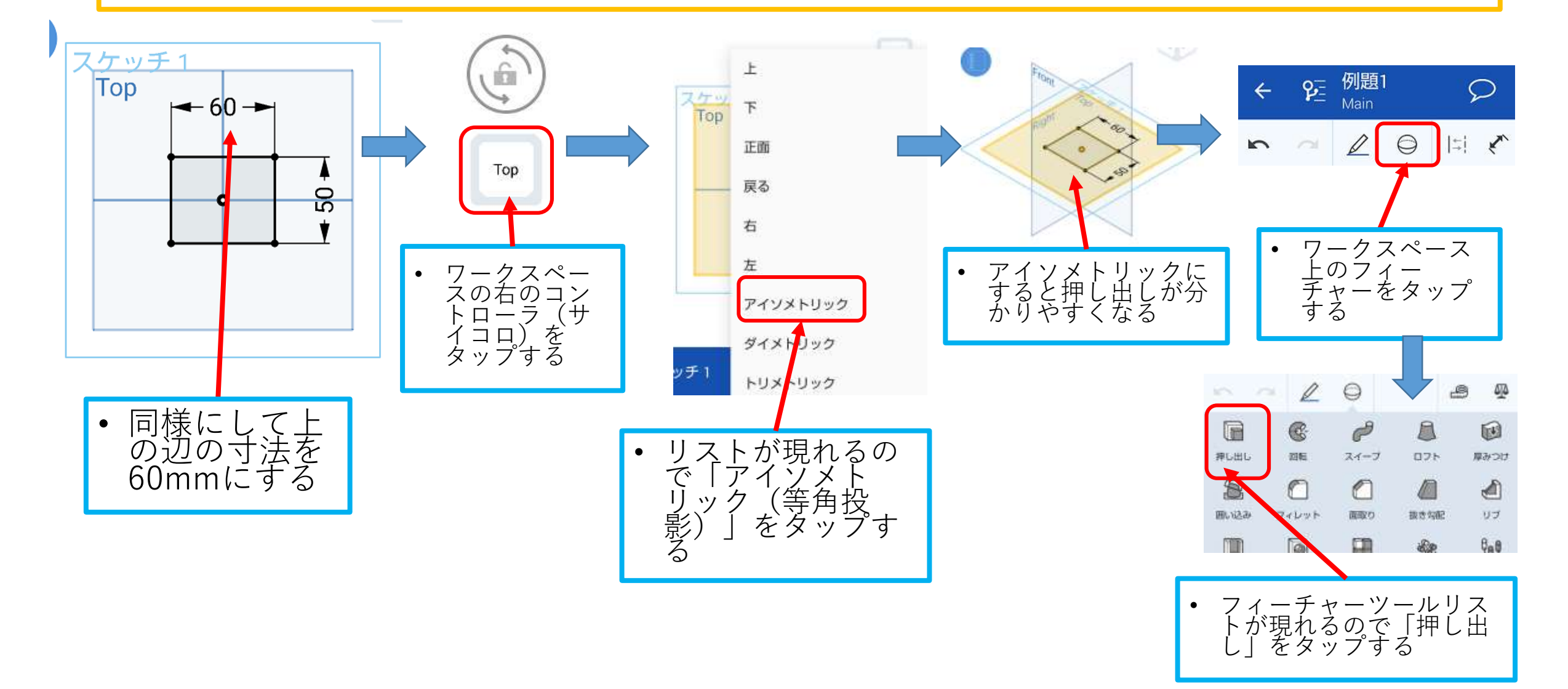

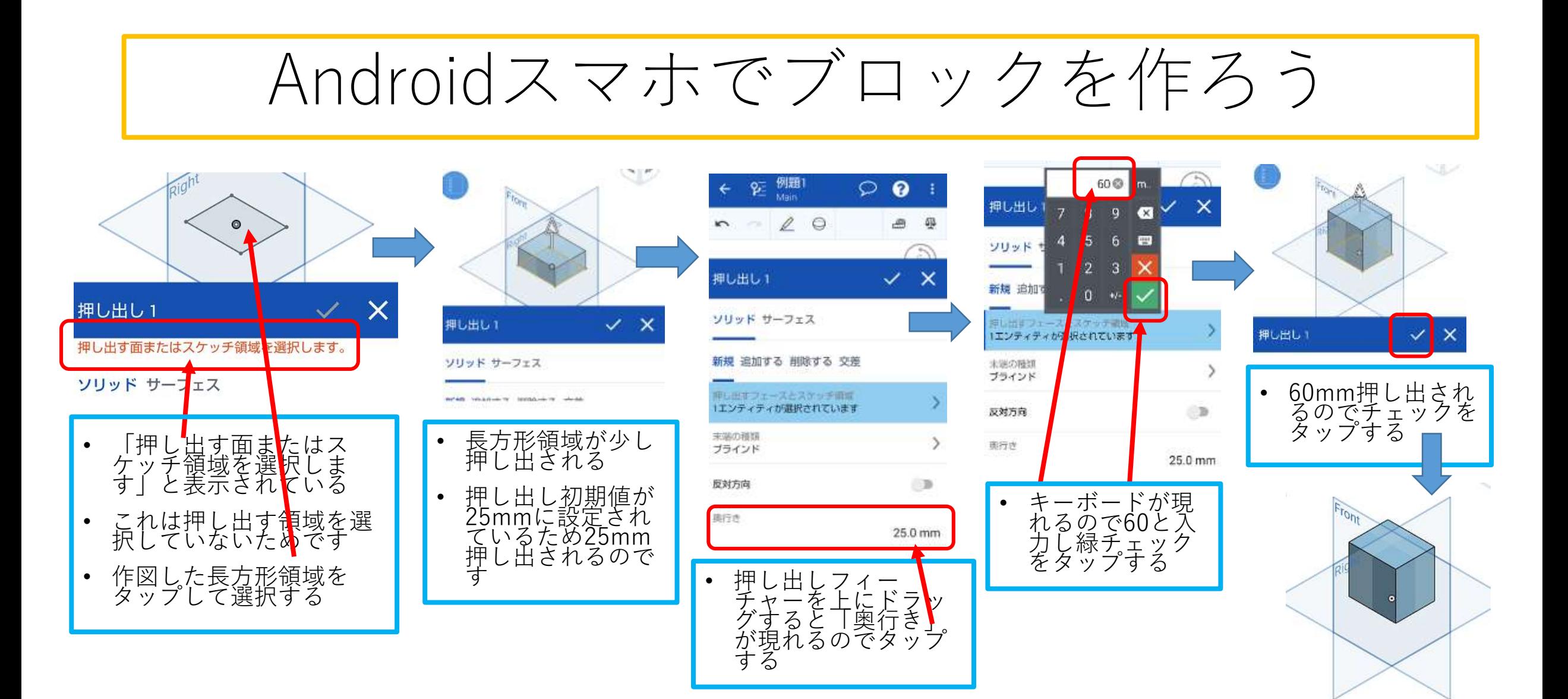

• 確定する

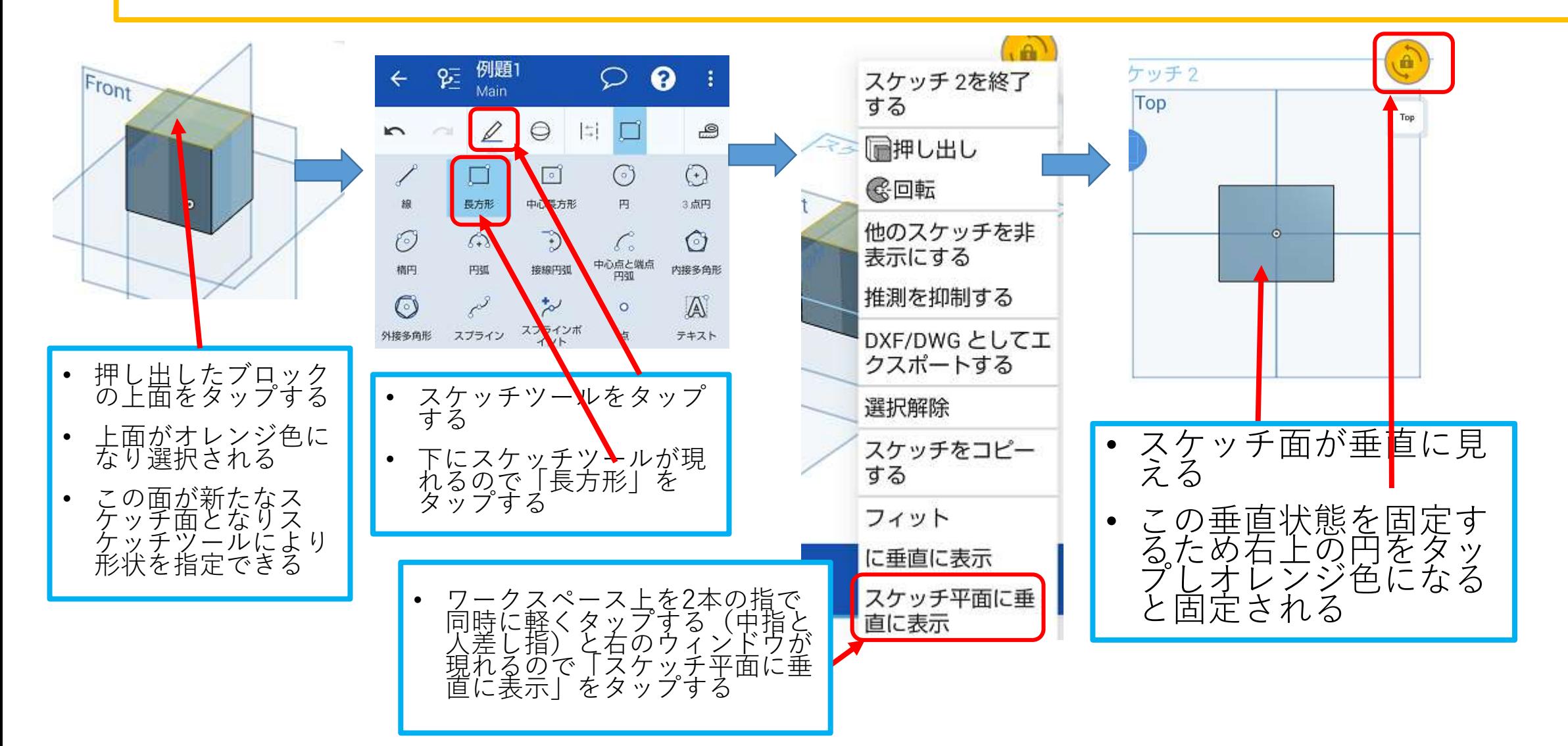

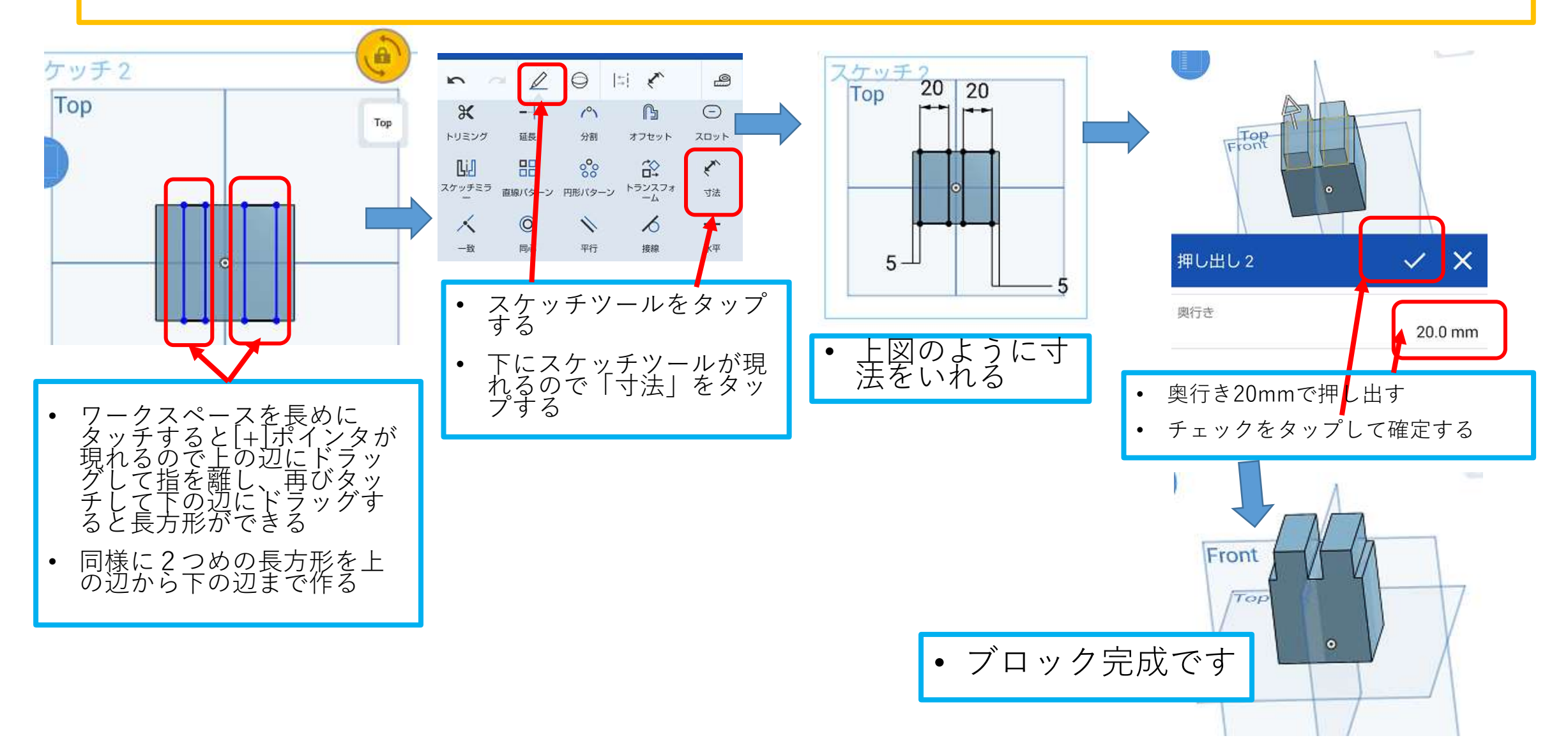